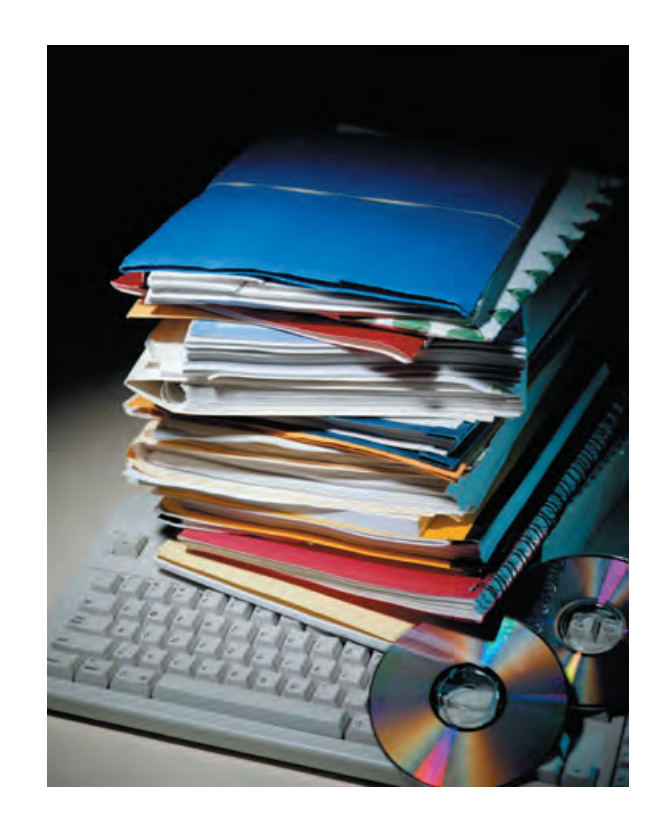

## *B e l e g a r c h i v i e r u n g*

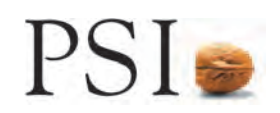

Das Power Tool "Belegarchivierung" ist eine Erweiterung des "PerFORMer". Mit dieser Komponente können parallel zu Belegen auch Schnittstellen- bzw. Indizierungsdateien für Archivierungssysteme erzeugt werden.

Dabei wird in den Einstellungen des PerFORMer die Weitergabe von Informationen an das jeweilige Archivierungssystem pro Belegart (also z.B. Auftragsbestätigung, Ausgangsrechnung oder auch Einkaufsbeleg) konfiguriert.

Sowohl der Aufbau als auch der Inhalt der Schnittstellendateien lassen sich frei definieren. Für den Aufbau der Archivierungsindizes muss in die zu archivierenden Belege eine leere Formel als Platzhalter eingefügt werden. Weitere Änderungen an den bereits erstellten Belegen sind nicht notwendig. Im laufenden PSI*penta*-System wird ein Archivierungsdrucker definiert.

Zusätzlich ist die konfigurierbare Angabe eines Übergabepfades oder eines Makros zum direkten Import in die vorhandene Archivierungssoftware möglich.

Zum Lieferumfang gehören:

- Konfigurationsdialoge
- Beispielkonfiguration für die Archivierung mittels EasyArchiv
- Beispielmakros für Änderungen an den PSI*penta* Belegdruckmakros
- Beispielmakro für die "kleine" Archivierungslösung mittels Dokumentenmanagement von PSI*penta.com* V6.0.x

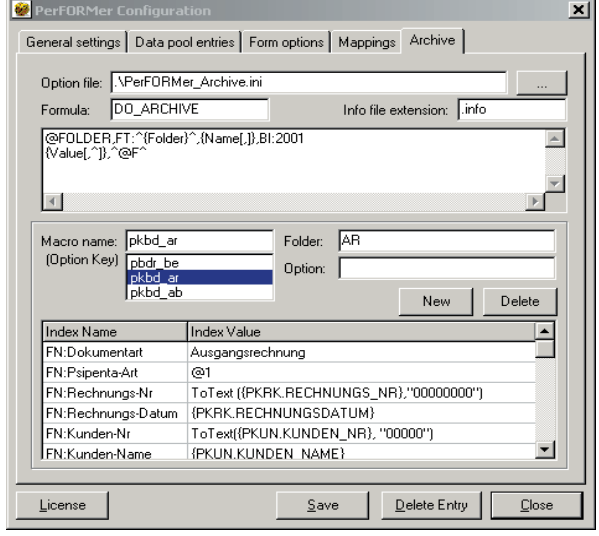

## *PSIPENTA Software Systems GmbH*

*Dircksenstraße 42-44 10178 Berlin (Mitte) Deutschland*

*Telefon: +49/30/28 01-20 00 Telefax: +49/30/28 01-10 42*

*info@psipenta.de www.psipenta.de*

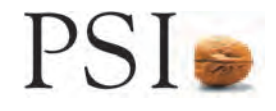